# **Resumo do Órgão - Quantitativo PLOA**

Em cumprimento à recomendação constante ao item 9.6 do ACÓRDÃO Nº 2622/2015 – TCU – Plenário, transcrito abaixo, foi implantado no SIOP - Sistema de Planejamento e Orçamento mais uma funcionalidade de auxílio aos usuários quando da elaboração da proposta orçamentária.

"9.6. recomendar à Secretaria de Orçamento Federal (SOF/MPOG) que, com base no art. 20, II, do Decreto 8.189/2014, inclua nas normas de elaboração do orçamento federal a obrigatoriedade de as organizações encaminharem, juntamente com as propostas orçamentárias, documento que materialize a gestão de riscos das aquisições relevantes, contendo identificação, análise, avaliação e tratamento dos riscos;"

# **1. Acesso à Funcionalidade e Controle de Acesso**

O acesso à funcionalidade se dá pelo menu:

LOA >> Quantitativo >> Resumos

Os perfis que preencherão o Resumo do Órgão no SIOP serão SOF e OS:

Os usuários com perfil SOF poderão consultar todos os resumos, mas somente editar no seu momento:

3000 - Órgão Central

Os usuários com perfil Setorial (OS) poderão consultar e editar no seu momento:

2000 - Órgão Setorial

# **2. Preeenchimento do Resumo do Órgão**

Essa funcionalidade permite ao usuário detalhar através de texto sua proposta através do resumo do órgão.

Na tela abaixo se escolhe o momento em questão, como listado acima

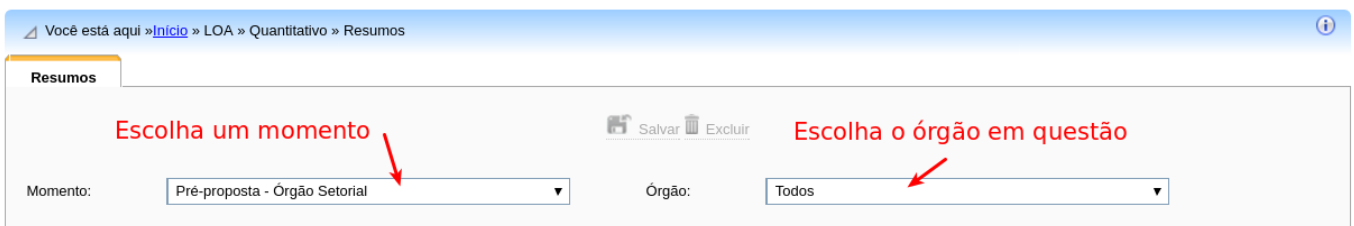

e depois escolha um determinado órgão para realizar o seu preenchimento.

Na tela abaixo edita-se o campo do resumo:

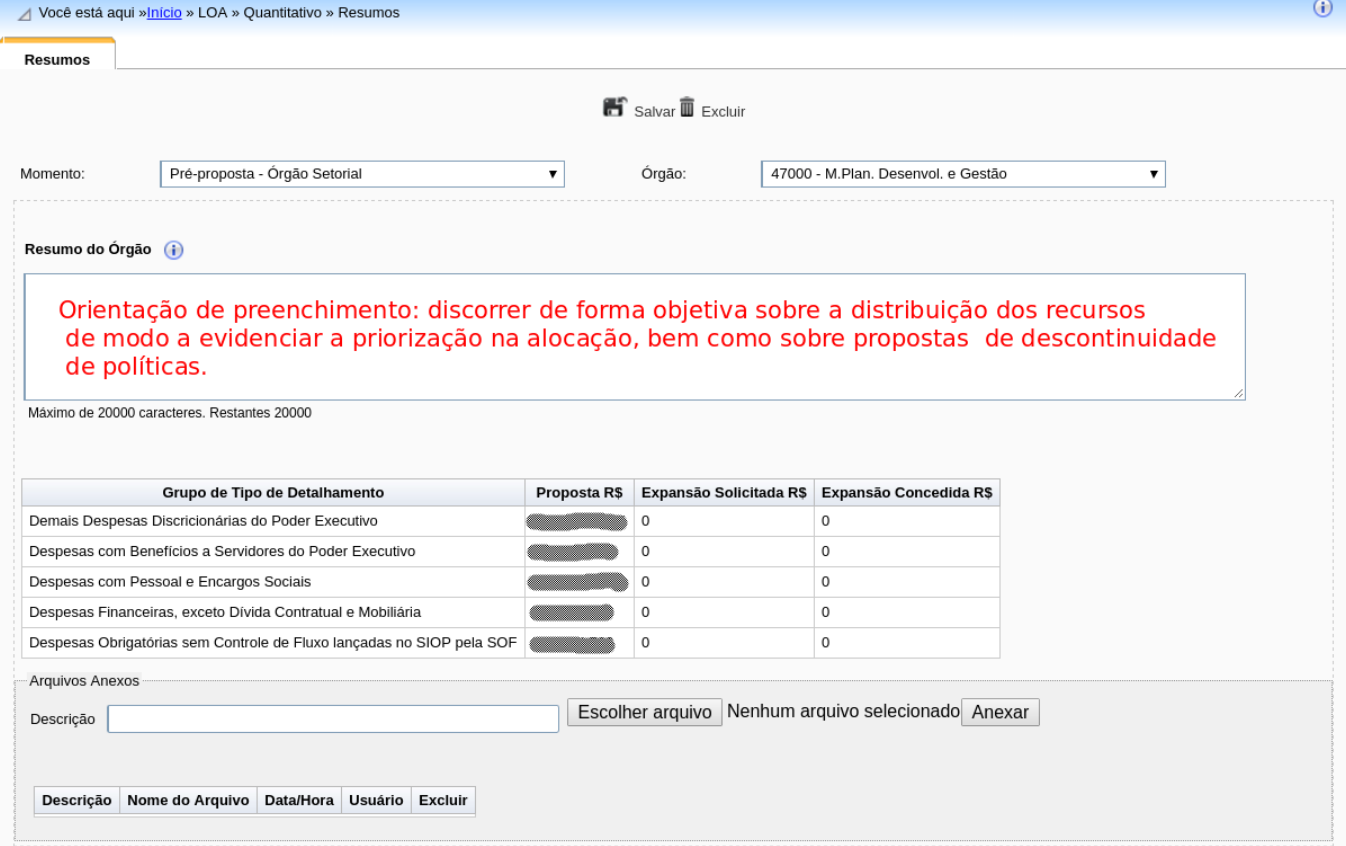

Para orientar o preenchimento está disponível um exemplo. Para visualizar, clique na [versão em PDF](https://intrasof/siopdoc/lib/exe/fetch.php/ploa:quantitativo:2017.05.16-ploa2018-redacaopadraoparacamporesumodoorgao.pdf) ou na [versão editável.](https://intrasof/siopdoc/lib/exe/fetch.php/ploa:quantitativo:2017.05.16-ploa2018-redacaopadraoparacamporesumodoorgao.docx)

Note que é possível se anexar arquivos.

Cabe lembrar que o preenchimento do Resumo do Órgão é obrigatório para a tramitação das propostas do setorial para a SOF, tanto na Pré-proposta como na Proposta.

### **2.1 Modelo de Preenchimento**

Segue abaixo o modelo proposto de preenchimento do campo de texto do Resumo do Órgão pelos Setoriais.

#### **PLOA-2018 \* Pré-proposta e Proposta Quantitativa**

Redação padrão para o campo *Resumo do Órgão*

*Estruturar as seguintes informações nos Blocos "Demais", "PAC" e "Obrigatórias com Controle de Fluxo" (quando houver necessidade)*

*Bloco I. Demais*

#### *1) Para o exercício de 2018, o [Nome do Órgão] priorizou as seguintes políticas públicas em sua área de atuação:*

[Nome da política **1**],

implementada pelas ações [Código – Título das Ações **A1**, **A2**, ..., **An**]

do programa [Código – Nome do Programa **A**]

que totalizam R\$ XX

Esta priorização deveu-se a [Motivo estratégico X];\*\*\*

[Nome da política **2**],

implementada pelas ações [Código – Título das Ações **B1**, **B2**, ..., **Bn**]

do programa [Código – Nome do Programa **B**]

que totalizam R\$ XX

Esta priorização deveu-se a [Motivo estratégico X];\*\*\*

...

[Nome da política **N**],

implementada pelas ações [Código – Título das Ações **Z1**, **Z2**, ..., **Zn**]

do programa [Código – Nome do Programa **Z**]

que totalizam R\$ XX

Esta priorização deveu-se a [Motivo estratégico X].\*\*\*

*\*\*\* Esta priorização deveu-se a:*

[Motivo estratégico **1**];

[Motivo estratégico **2**];

...

[Programa **P** e ação **P1** implementarem **PP1**, definida como prioridade da administração pública federal para o período 2016 a 2019, conforme previsto no art. 3º da Lei nº 13.249, de 13/01/2016, que institui o Plano Plurianual para o referido período;

[Programa **Q**, ação **Q1** implementarem **QQ1**, que constitui obrigação constitucional ou legal da União, prevista no Anexo III [da / do Projeto de] Lei de Diretrizes Orçamentárias de 2018;

[Programa **R**, ação **R1**, subtítulo **RR1** constituírem projeto em andamento que deve ser adequada e suficiente contemplado com recursos orçamentários, conforme previsto no art. 18, inciso I, alínea "b" [da / do Projeto de] Lei de Diretrizes Orçamentárias de 2018 (informar qual a situação atual do projeto e o que se pretende alcançar);

[Programa **S**, ação **S1** e produto **SS1** constarem do Anexo VII – Prioridades e Metas [da / do

Projeto del Lei de Diretrizes Orçamentárias de 2018;

[Determinação ou Recomendação] do [Nome e sigla do órgão de controle];

...

[Motivo **N**].

#### *2) Tendo em vista a limitação de recursos imposta pela Emenda Constitucional nº 95/2016, este Órgão optou por descontinuar ou revisar as seguintes políticas:*

[Nome da política **11**],

implementada pelas ações [Código – Título das Ações **AA1**, **AA2**, ..., **AAn**]

do programa [Código – Nome do Programa **AA**]

com estimativa de redução de R\$ XX, devido a ... (apresentar a justificativa da redução informando a redução da meta ou do público que vinha sendo atendido);

[Nome da política **22**],

implementada pelas ações [Código – Título das Ações **BB1**, **BB2**, ..., **BBn**]

do programa [Código – Nome do Programa **BB**]

com estimativa de redução de R\$ XX, devido a ... (apresentar a justificativa da redução informando a redução da meta ou do público que vinha sendo atendido);

...

[Nome da política **NN**],

implementada pelas ações [Código – Título das Ações **ZZ1**, **ZZ2**, ..., **ZZn**]

do programa [Código – Nome do Programa **ZZ**]

com estimativa de redução de R\$ XX, devido a ... (apresentar a justificativa da redução informando a redução da meta ou do público que vinha sendo atendido).

#### *3) O Ministério solicitou expansão para as seguintes políticas:*

[Nome da política **33**],

Solicitou expansão de R\$ XX, para... (apresentar a justificativa da expansão informando o aumento da meta ou o público a ser atendido);

## *Bloco II. PAC*

Preencher os itens 1), 2) e 3)

...

**Fim da redação padrão**.

**OBSERVAÇÃO:** eventual demanda por recursos orçamentários adicionais (expansão de limite) deve ser encaminhada à SOF por Ofício do Secretário-Executivo ou equivalente do Órgão Setorial ou por Aviso do Ministro da pasta, conforme orientação dada nas apresentações do processo do PLOA-2018, realizadas na SOF nos dias 8, 15 e 16 de maio de 2017, sempre às 10h.

No expediente, o Órgão demandante deve anexar o seguinte quadro, preenchido:

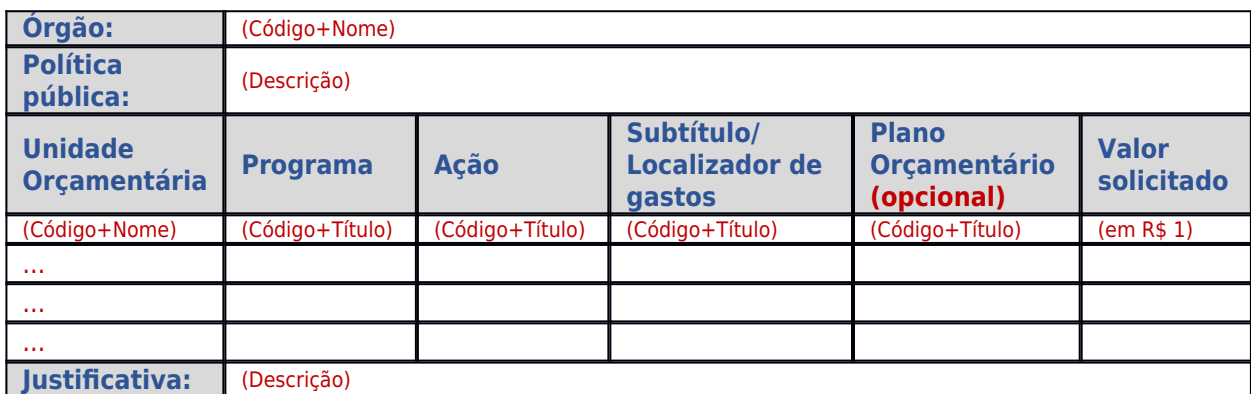

Clique aqui para obter este texto em [arquivo editável.](https://intrasof/siopdoc/lib/exe/fetch.php/ploa:quantitativo:2017.06.26-ploa2018-redacaopadraoparacamporesumodoorgao.docx)

## **2.2 Versões do Resumo do Órgão**

Note que não há aplicado no Resumo do Órgão o conceito de momento. Desta forma, apenas existirão no sistema as seguintes versões:

- 1. Feita pelo Setorial (perfil OS) para o momento Fase I Órgão Setorial.
- 2. Feita pelo Setorial (perfil OS) para o momento Proposta Órgão Setorial.
- 3. Feita pela SOF (perfil SOF) para o momento Fase I Órgão Central.
- 4. Feita pelo SOF (perfil SOF) para o momento Proposta Órgão Central.

As versões podem ser editadas ao mesmo tempo.